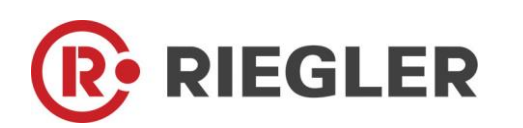

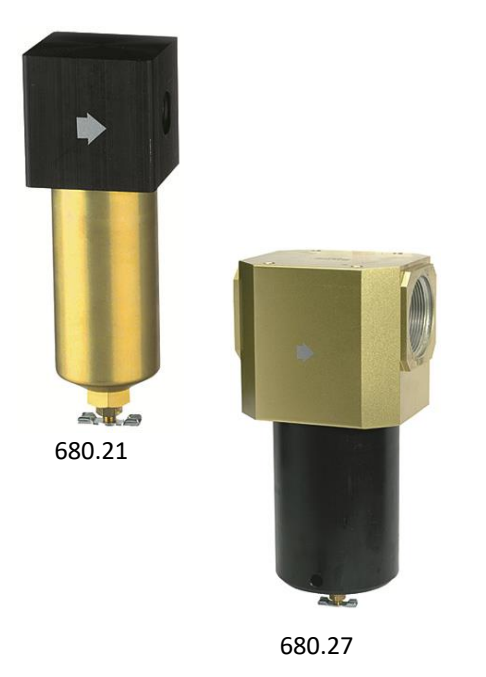

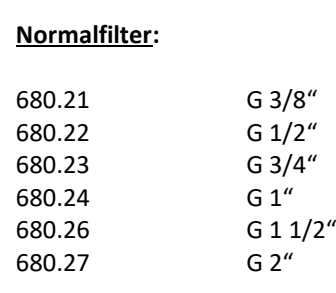

Die vom Kompressor erzeugte Druckluft enthält neben dem Kondenswasser auch Leitungsrückstände wie Späne, Rostteilchen u.ä., welche die pneumatisch gesteuerten Werkzeuge, Zylinder, Ventile usw. in der Funktion beeinflussen.

Die Filtration dieser Druckluft ist unerlässlich und wird durch den Filter ausgeführt. Der Reinigungsgrad ist von der Porenweite (eingebaut 40 µm) abhängig. Auf Wunsch können auch Sinterfilter mit kleinerer Porenweite eingebaut werden. Eine bessere Filterung ist mit zusätzlichem Feinfilter möglich.

## **Kennzeichnung:**

nach *AD-Merkblatt A4; Gehäuse von Armaturen*

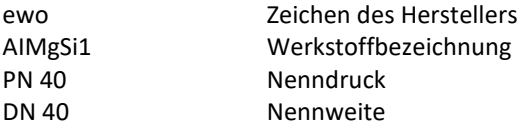

## **Wartung:**

- Kondensat regelmäßig am Handablassventil ablassen
- Sinterfilter sofern verschmutzt reinigen
- Feinfilter sofern verschmutzt austauschen

## **Reinigung:**

Nachdem Gerät drucklos – Behälter abschrauben, Befestigungsmutter vom Sinterfilter lösen, Filtereinsatz entfernen, in Lösungsmittel auswaschen, von innen nach außen durchblasen und trocknen. Einbau des Sinterfilters und Aufschrauben des Behälters.

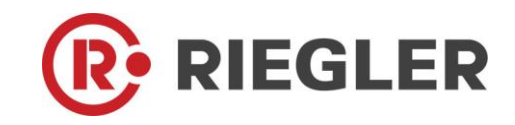

## **Gilt für folgende Artikel:**

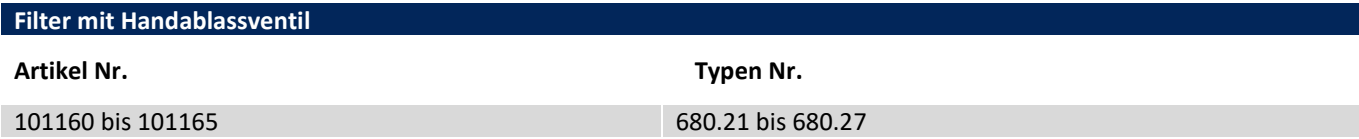